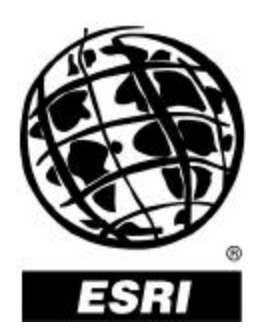

### **Production Line Tool Sets and Component Tools**

*An ESRI* ®  *White Paper* **•** *June 2001*

Copyright © 2001 ESRI All rights reserved. Printed in the United States of America.

The information contained in this document is the exclusive property of ESRI. This work is protected under United States copyright law and other international copyright treaties and conventions. No part of this work may be reproduced or transmitted in any form or by any means, electronic or mechanical, including photocopying and recording, or by any information storage or retrieval system, except as expressly permitted in writing by ESRI. All requests should be sent to Attention: Contracts Manager, ESRI, 380 New York Street, Redlands, CA 92373-8100, USA.

The information contained in this document is subject to change without notice.

#### **U.S. Government Restricted/Limited Rights**

Any software, documentation, and/or data delivered hereunder is subject to the terms of the License Agreement. In no event shall the U.S. Government acquire greater than RESTRICTED/LIMITED RIGHTS. At a minimum, use, duplication, or disclosure by the U.S. Government is subject to restrictions as set forth in FAR §52.227-14 Alternates I, II, and III (JUN 1987); FAR §52.227-19 (JUN 1987) and/or FAR §12.211/12.212 (Commercial Technical Data/Computer Software); and DFARS §252.227-7015 (NOV 1995) (Technical Data) and/or DFARS §227.7202 (Computer Software), as applicable. Contractor/Manufacturer is ESRI, 380 New York Street, Redlands, CA 92373-8100, USA.

ESRI, ArcView, ARC/INFO, and the ESRI globe logo are trademarks of ESRI, registered in the United States and certain other countries; registration is pending in the European Community. ArcInfo, ArcEdit, ArcInfo Librarian, Avenue, AML, ArcGrid, ArcTIN, ArcScan, ArcPress, 3D Analyst, ArcMap, and ArcCatalog are trademarks and @esri.com and www.esri.com are service marks of ESRI.

The names of other companies and products herein are trademarks or registered trademarks of their respective trademark owners.

This document has not been endorsed or otherwise approved by the National Imagery and Mapping Agency (NIMA) (formerly Defense Mapping Agency) or the United States Department of Defense, 10 U.S.C. 455. DNC® (Digital Nautical Chart) is a registered trademark of the National Imagery and Mapping Agency. Urban Vector Map (UVMap), Vector Map (VMap), Vector Map Level 1 (VMap 1), and Vector Map Level 2 (VMap 2) are trademarks of the National Imagery and Mapping Agency.

# **Production Line Tool Sets and Component Tools**

### **An ESRI White Paper**

#### **Contents**

### Page

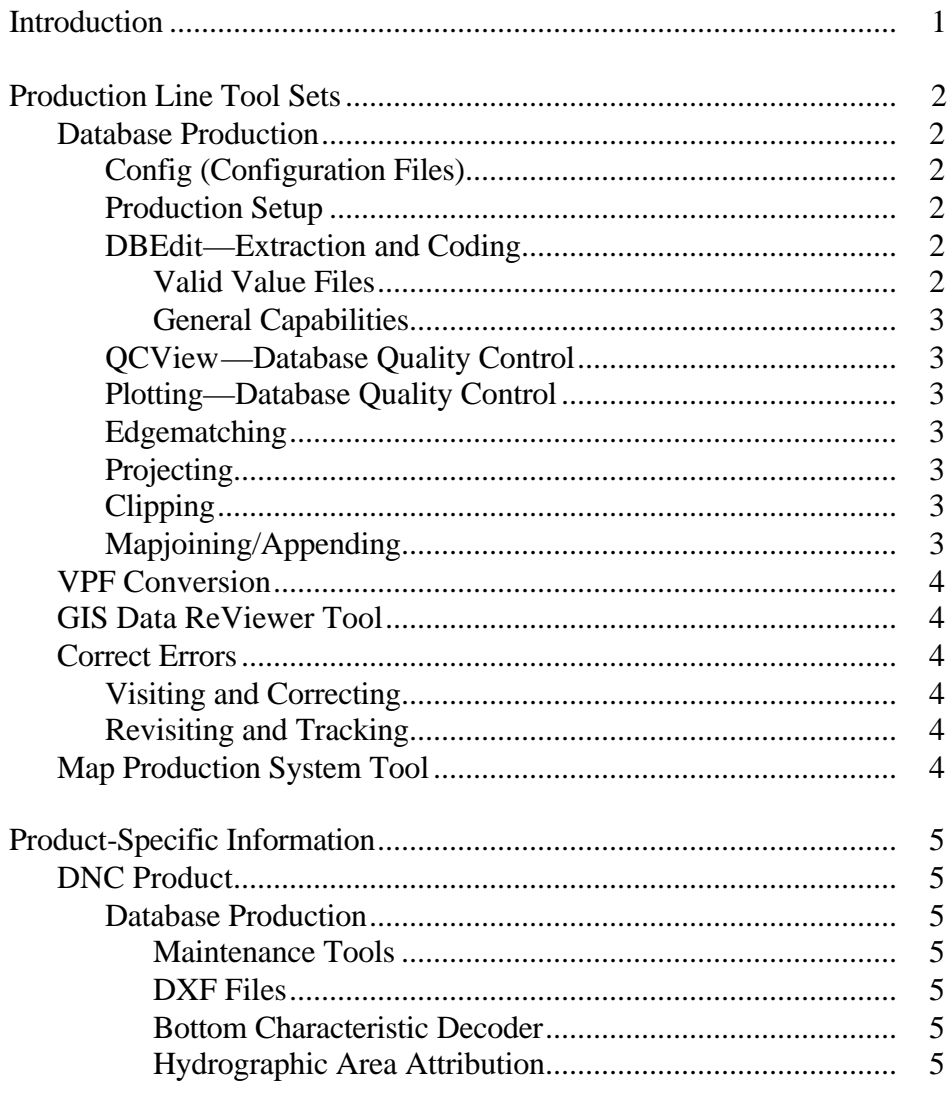

### **Contents**

#### Page

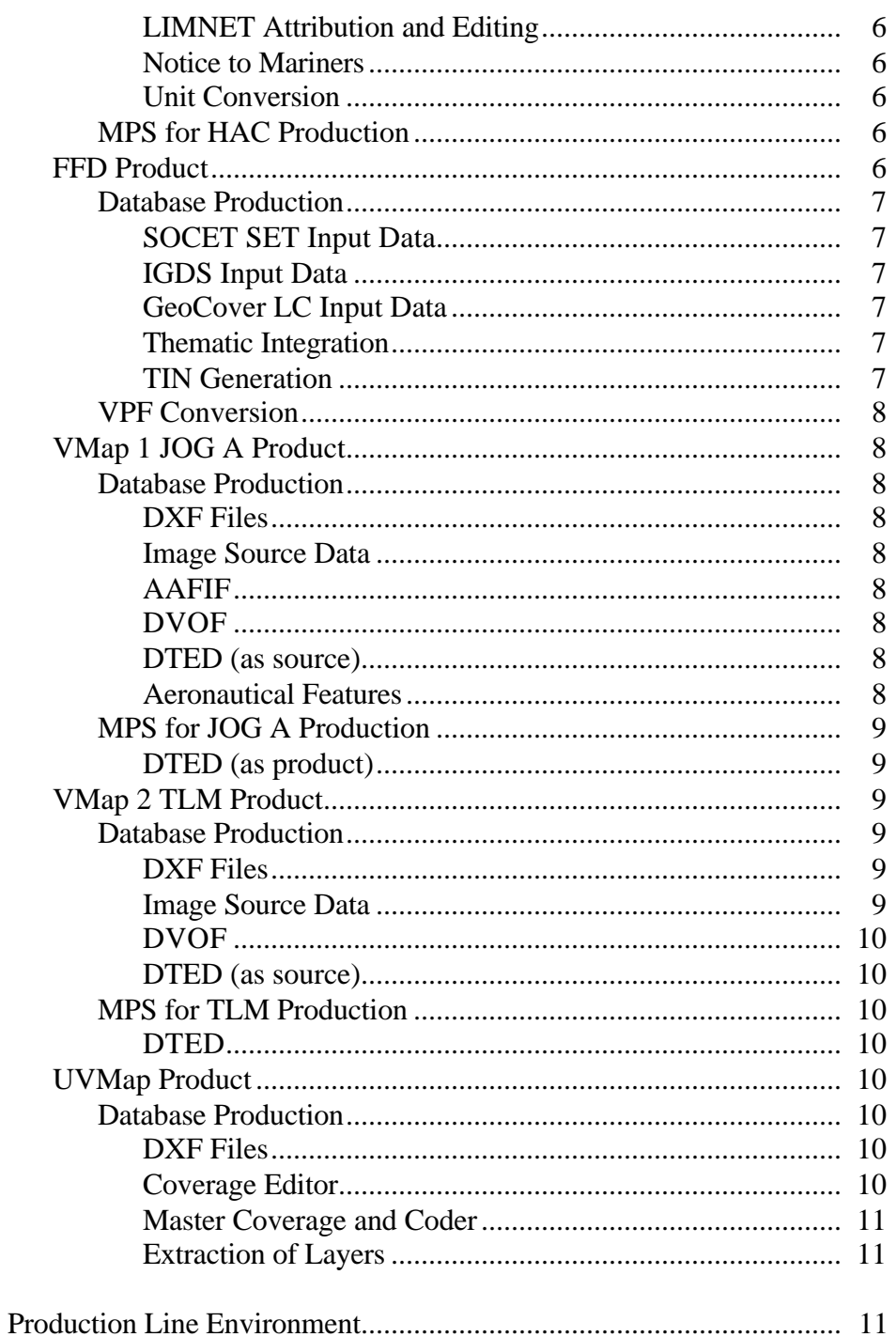

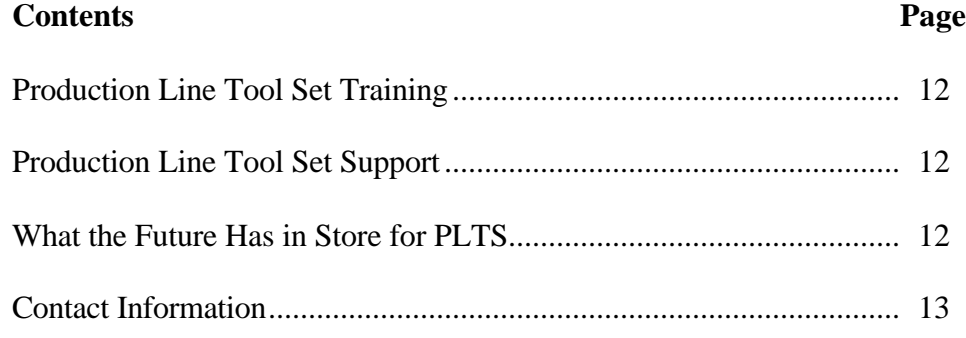

## **Production Line Tool Sets and Component Tools**

**Introduction** ESRI® Production Line Tool Sets (PLTSs) are a collection of software applications for building and maintaining digital databases and for cartographic map production. These tools have been developed to produce standard National Imagery and Mapping Agency (NIMA) products including digital data in Vector Product Format (VPF) and hardcopy products such as Topographic Line Maps (TLMs) and Harbor Approach and Coastal (HAC) nautical charts that meet NIMA specifications. The tool sets, currently in use at NIMA, ESRI, and many commercial contractors around the world, have been successfully employed in high-volume production environments. They have also been successfully installed and adapted to support other government agencies in producing and maintaining a broader range of products.

> The PLTS software has been developed within the ESRI Database Services Department on actual production projects. The tools have evolved into simple, easy-to-use, menudriven components that form a highly integrated system for producing digital databases and cartographic products. These tool sets operate on top of standard ESRI base software for both the Windows NT<sup>®</sup> and UNIX<sup>®</sup> environments.

> PLTS is oriented toward producing one or two standard database or hardcopy products of NIMA. These are

- Production Line Tool Set for Digital Nautical Chart (DNC) database and for Harbor Approach and Coastal hardcopy charts
- Production Line Tool Set for Foundation Feature Data (FFD) database
- Production Line Tool Sets for Vector Map (VMap) database and hardcopy products from cartographic and/or imagery source available in two separate products
	- ? Production Line Tool Set for Vector Map Level 1 (VMap 1) and Joint Operations Graphic-Air (JOG A) hardcopy maps
	- ? Production Line Tool Set for Vector Map Level 2 (VMap 2) and Topographic Line Map hardcopy maps
- Production Line Tool Set for Urban Vector Map (UVMap) database

The following two PLTS components are included with each PLTS and are also offered separately.

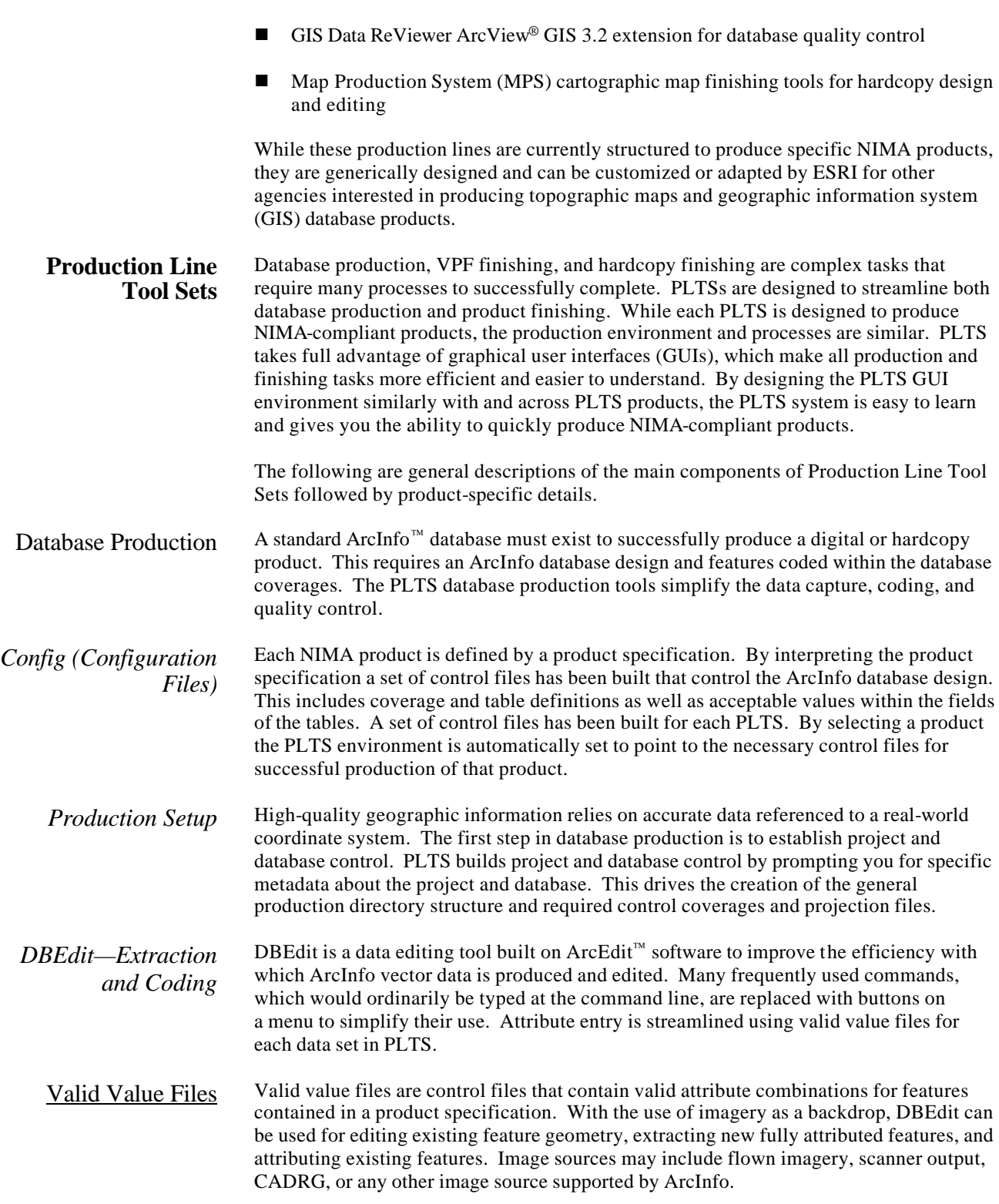

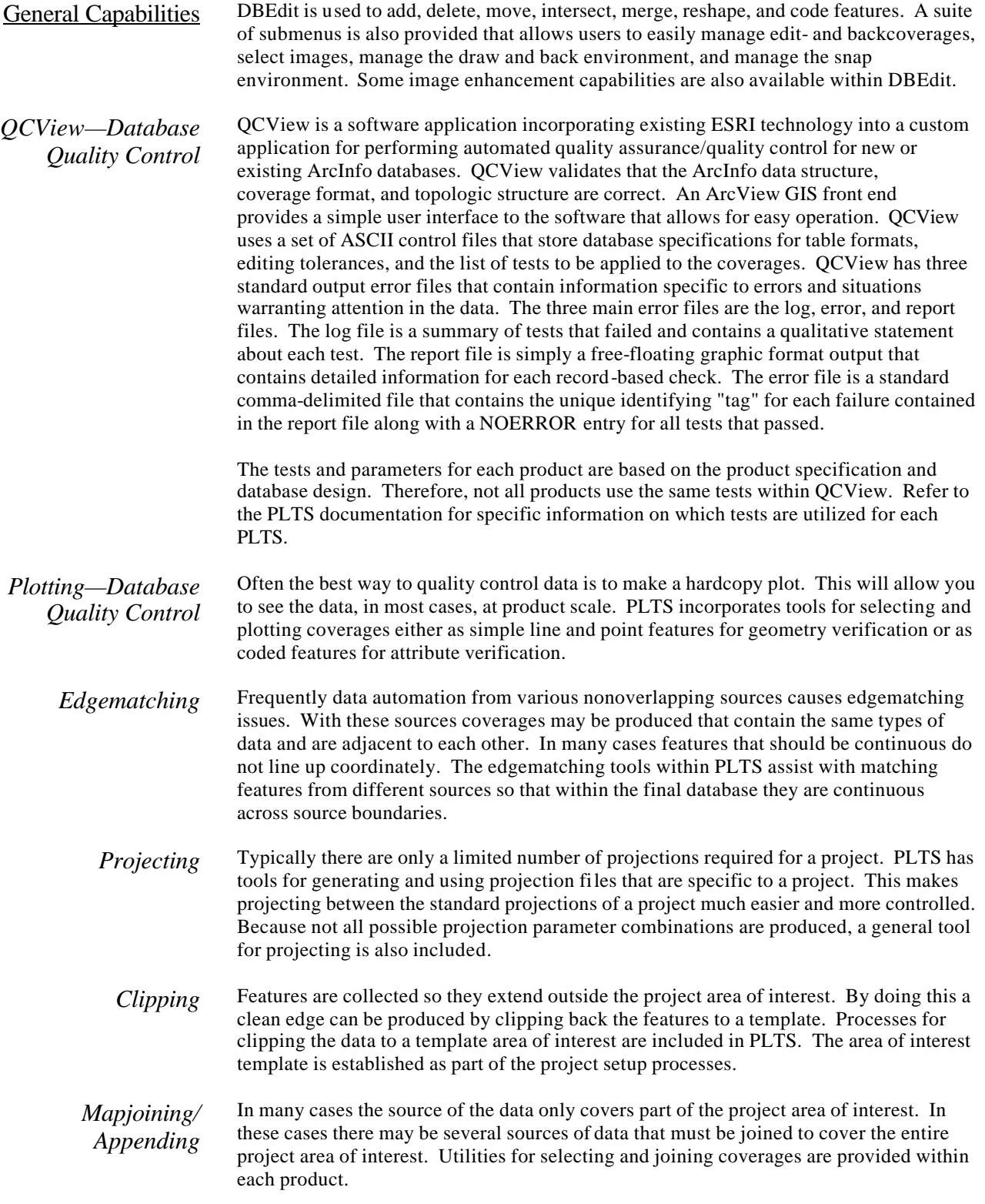

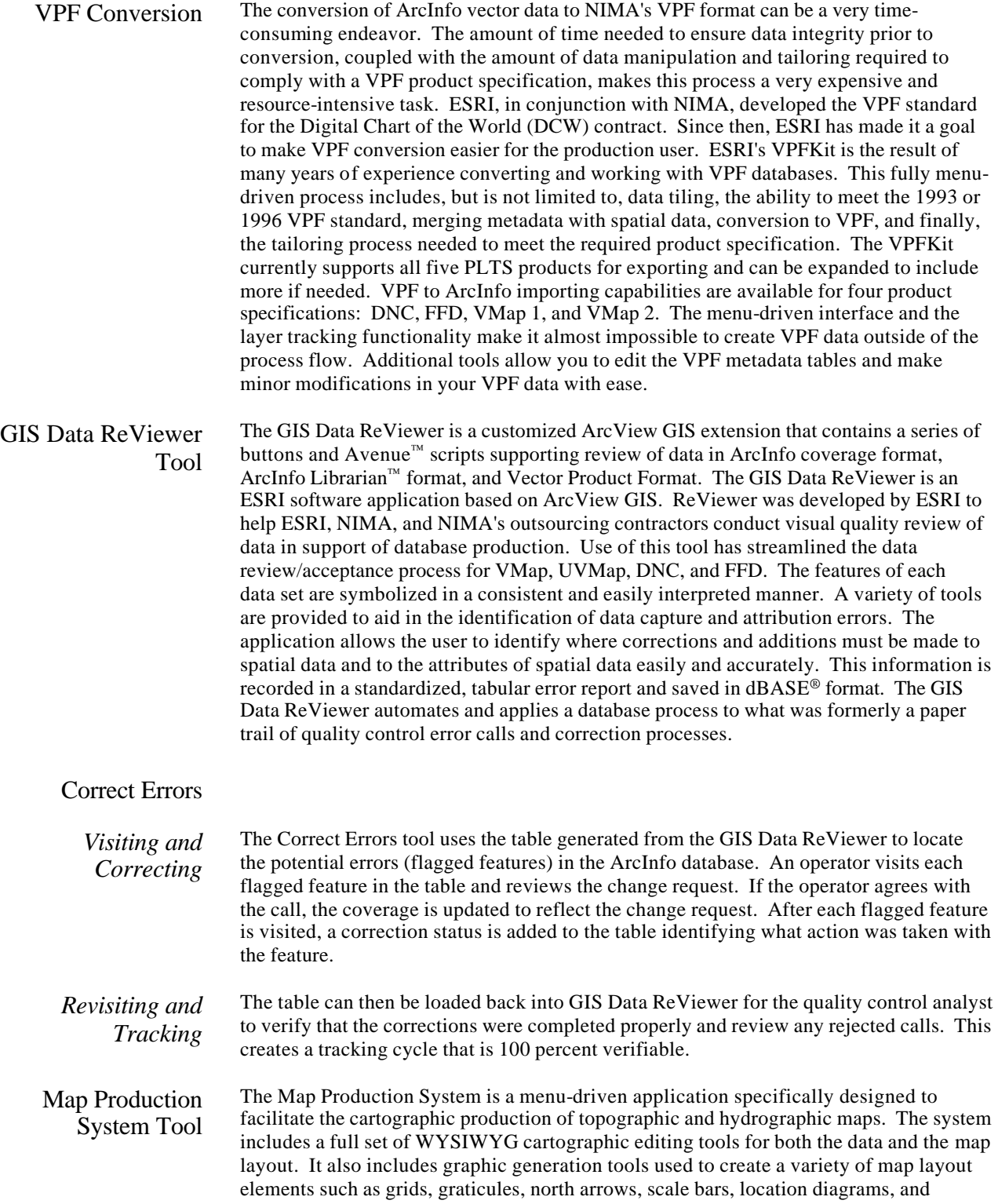

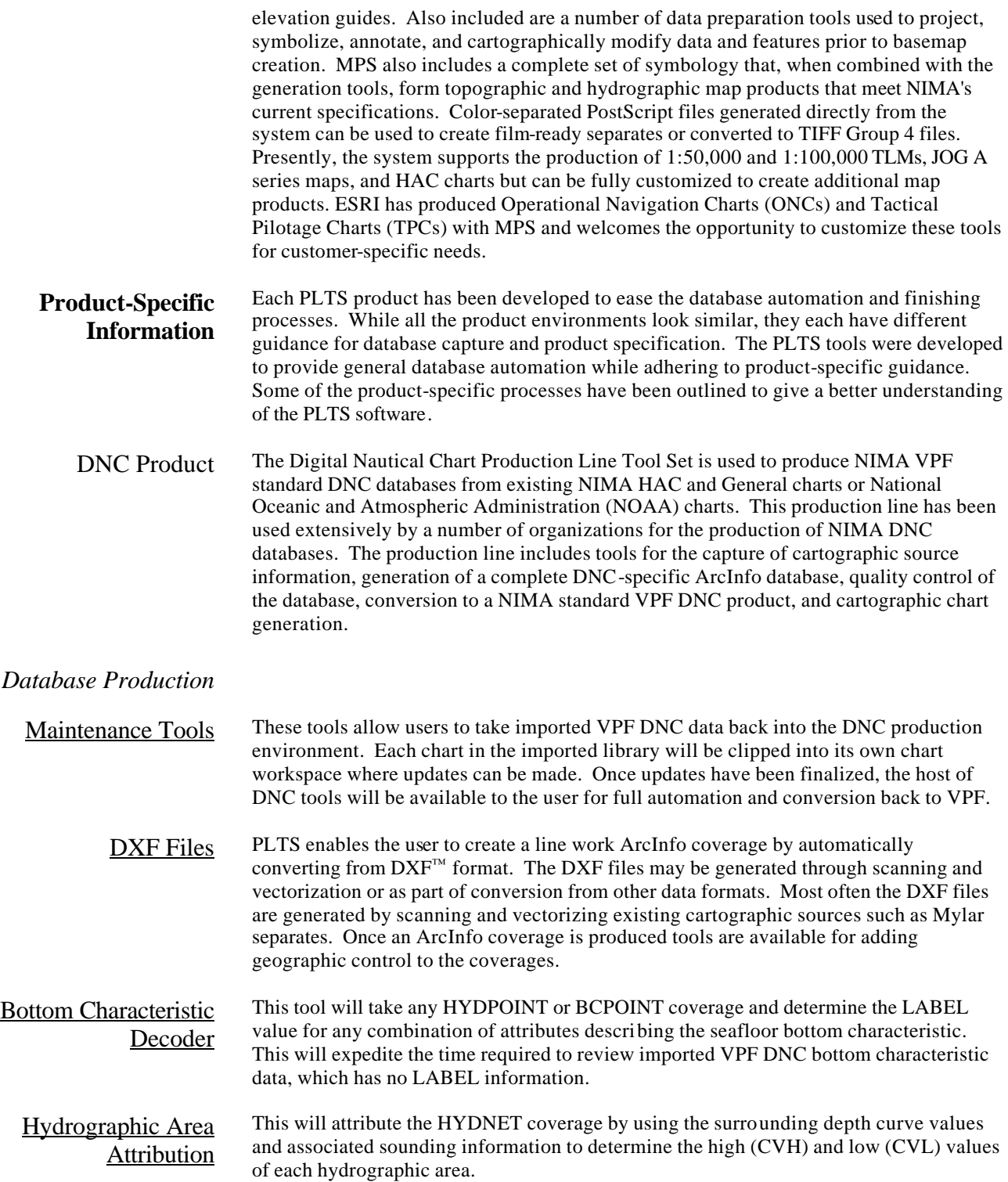

 $I-8120 \times 1.25$ 

- LIMNET Attribution and Editing One DNC layer (LIMNET) uses ArcInfo routes and regions to manage topology and coding of overlapping/coincident features. This tool completely automates the process of adding scale-specific subclasses and attribute fields. It also provides a GUI for creating route and region features from lines and polygons and for coding features using a menu tailored to the selected feature. It also greatly simplifies the task of performing such topological edits as append, merge, split, or remove by placing tools in the GUI to perform these tasks. There are also display and query tools that allow the user to symbolize their data for more accurate review, as well as to select features and examine their codes.
	- Notice to Mariners There are a suite of tools that allow for Notice to Mariners updates. These tools allow for sector lights, line features, area features, and point features to be added, selected, relocated, and deleted from a selected coverage.
		- Unit Conversion There are two types of unit conversion tools. The first will convert all elevation values given in feet to meters. The second will convert all depth values given in fathoms and feet, fathoms and fractions, and feet into meters.
			- *MPS for HAC Production* HAC charts are hardcopy navigational tools used to ensure safe passage of waterborne commerce. They show aids-to-navigation, cultural landmarks, earth cover, environment, hydrography, inland waterways, land cover, limits, obstructions, port facilities, relief, and data quality. The charts are produced at a wide variety of scales, and their corresponding specification can be quite varied. For this reason, a high degree of flexibility has been built into the Map Production System. The geographic portion of the chart is created by applying feature symbology based on internal attribution within the DNC database. As a significant time-saving option, all feature annotation, including soundings, can be automatically formatted and cartographically positioned using Maplex, which is sold separately. Maplex is not a system requirement, and in its absence, annotation can be formatted and positioned in a semiautomated fashion using the tools provided. The surrounding portion of the chart is generated by a series of component tools, most of which create standard templates that are easily modified to meet differing specification requirements. These include tidal charts, compass roses, source diagrams, scale bars, and complex borders, to name a few. The cartographer then has complete control to make cartographic enhancements to the basemap using a menu-driven graphical Data Editor. All components are compiled into a single map sheet, and the Map Editor can be used in the final stages of production to enhance the page layout of individual map sheets.
				- FFD Product The FFD production line is used to produce NIMA VPF standard FFD databases from features and elevation data extracted primarily from stereo imagery. The tool set provides a menu-driven interface to all of the functionality needed for FFD database production; minimal command line ArcInfo is required. Included with the tool set is documentation detailing how to produce an FFD-specific ArcInfo database that can be converted to the final VPF product. The production line includes tools for the following: converting feature and terrain data extracted by the BAE Systems (formerly Marconi Integrated Systems) product, SOCET SET ®, to ArcInfo; converting feature and terrain data extracted in MicroStation Interactive Graphic Design Software (IGDS) format to ArcInfo; converting and integrating GeoCover LC vegetation data; creating triangulated irregular network (TIN) data structures for modeling the three-dimensional aspect of the database; capturing cartographic source information from existing maps; generating a complete FFD-specific ArcInfo database; and converting the database to a VPF standard FFD product. All necessary quality control tools are included with this production line.

The Digital Terrain Elevation Data (DTED®) quality control tools support review of existing DTED and TIN data structures.

#### *Database Production*

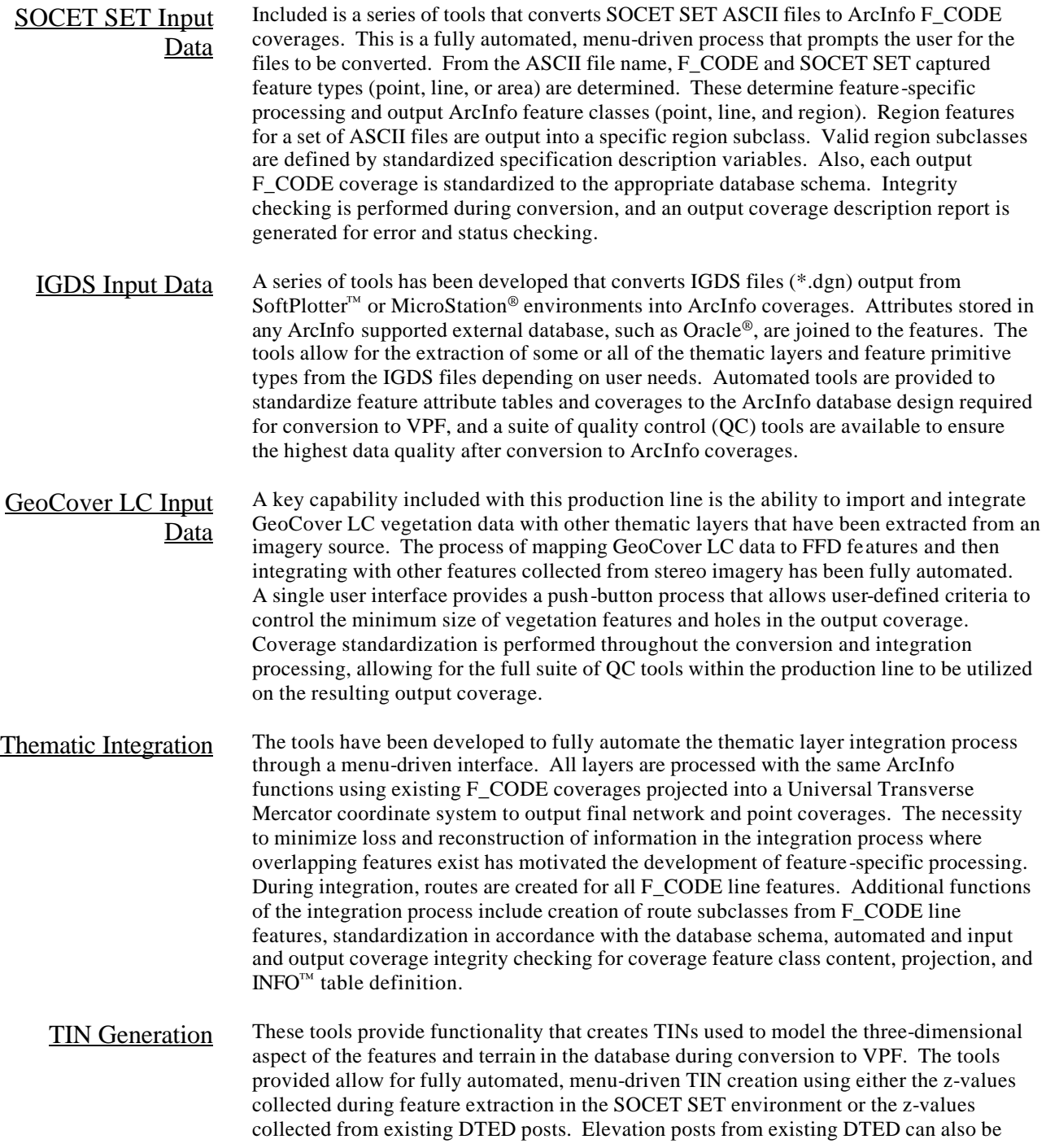

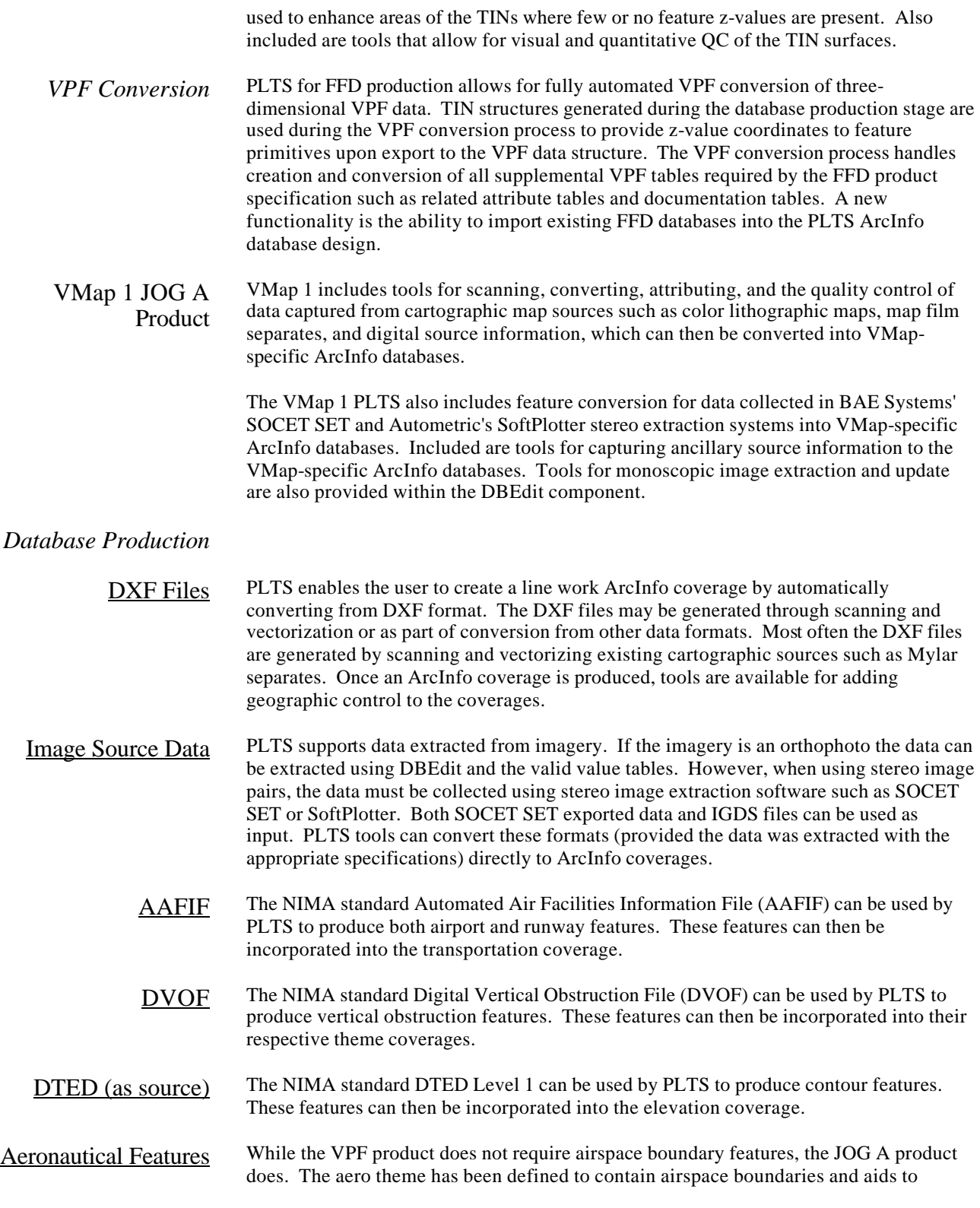

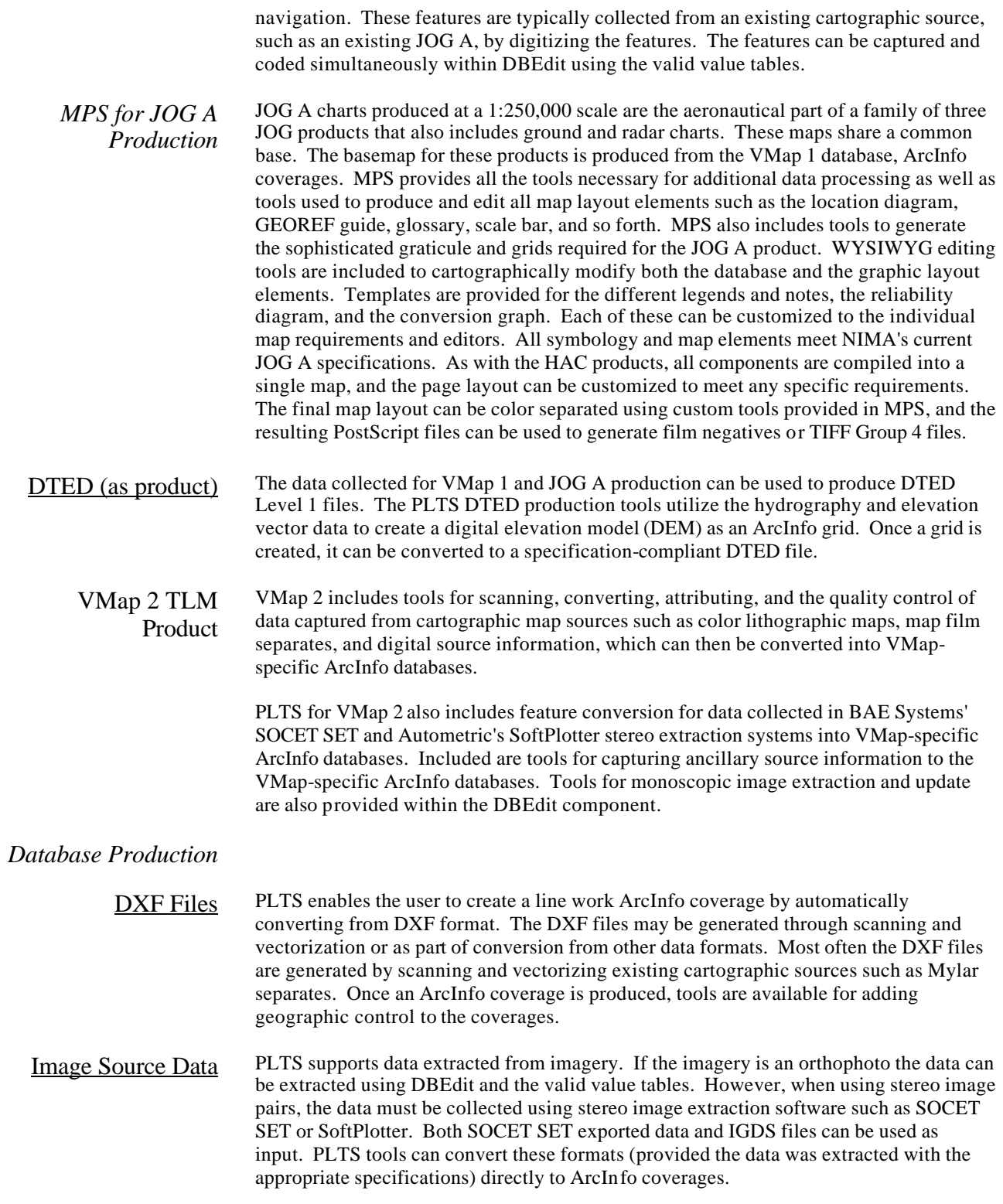

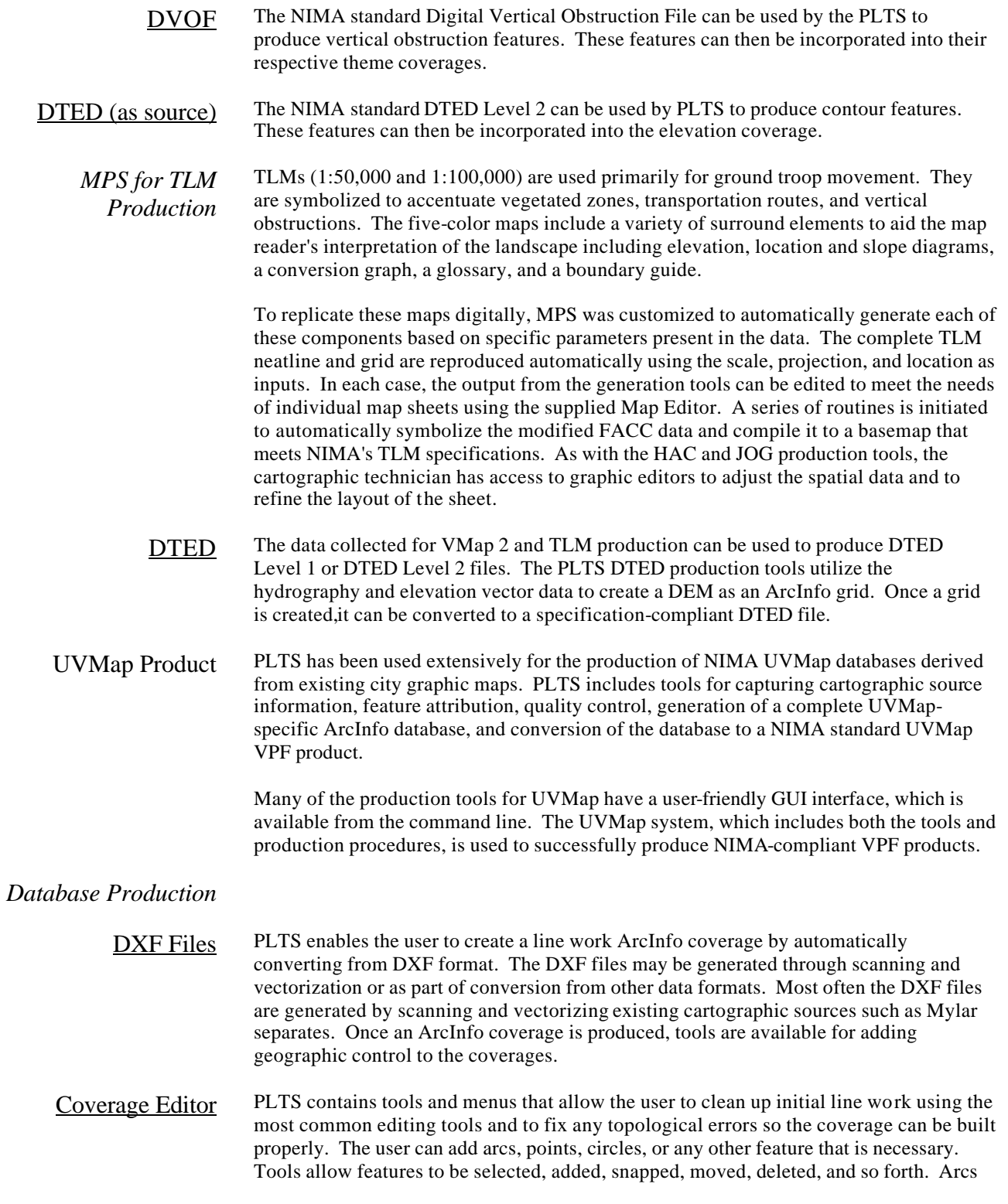

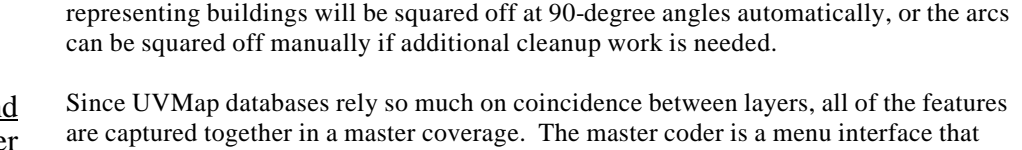

Master Coverage and Coder allows the user to code the master coverage arcs and points with specific code attributes and IDs in preparation for splitting the arcs and points to their respective coverages. Each arc will contain eight items (BND, POP, VEG, HYDRO, IND, PHYS, UTIL, and VEG) representing each coverage. An item that is coded with a 1 indicates to which coverage the arc belongs; a 0 means the arc will not go into that particular coverage. For example, if the arc belongs in the BNDNET coverage, then the BND attribute will be coded with a 1. The other seven coverage attributes will be coded with a 0. Arcs that are coincident and belong in two different coverages will have more than one coverage attribute coded with a 1. For example, if the arc belongs in both HYDRONET and PHYSNET, then the HYDRO and PHYS attributes will be coded with a 1. The remaining coverage attributes for that arc will be coded with a 0.

Extraction of Layers PLTS contains tools that will automatically split the arcs and points out of their respective master coverages and put them into their proper coverages. The extractor knows which coverage an arc belongs to based on which coverage attributes are coded with a 1. The points are split based on the coding of their IDs. The coverages are then built for topology, and a report is generated letting the user know which coverages, if any, do not contain features.

**Production Line Environment** PLTS operates directly (and dependently) with ESRI's base ArcInfo and ArcView GIS software. The applications are programmed primarily using either ARC Macro Language  $(AML^{\mathbb{N}})$  or Avenue scripts. In some cases, the C and perl programming languages are also used.

The ESRI-supported hardware operating environments are as follows:

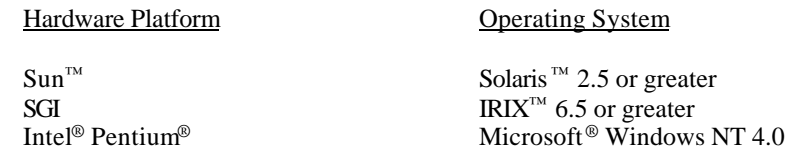

The hardware configuration requirements for the Production Line Tool Sets are the same as those for the core ESRI software packages. The Windows NT version of the production line will operate across any Intel hardware platform operating with the Windows NT 4.0 operating system. The UNIX version of the production system is operating on Sun Solaris 2.5 and SGI IRIX 6.5 workstations. PLTS is fully tested on all of these platforms.

The production lines can be made available on other UNIX platforms; however, ESRI time and materials services may be required to perform the porting and testing. The production lines currently utilize Scangraphics scanners and HP inkjet plotters. ESRI time and materials services are available to support clients wishing to adapt to other input and output devices.

The following ESRI and third party software are required or recommended to support the operations of the Production Line Tool Sets and component tools. Minimum version requirements for ESRI core software are ARC/INFO® 7.2.1 and ArcView GIS 3.1.

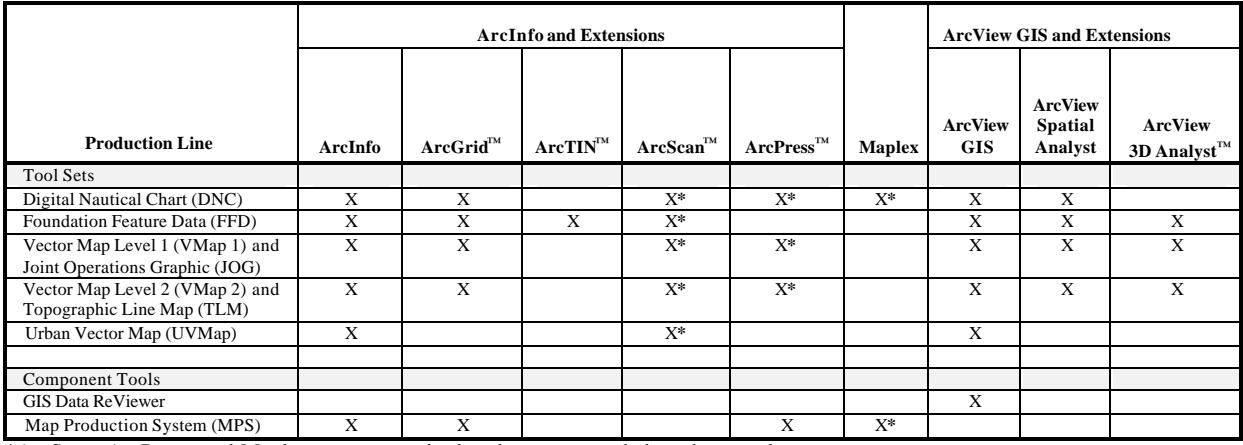

\*ArcScan, ArcPress, and Maplex are not required, only recommended on these tool sets.

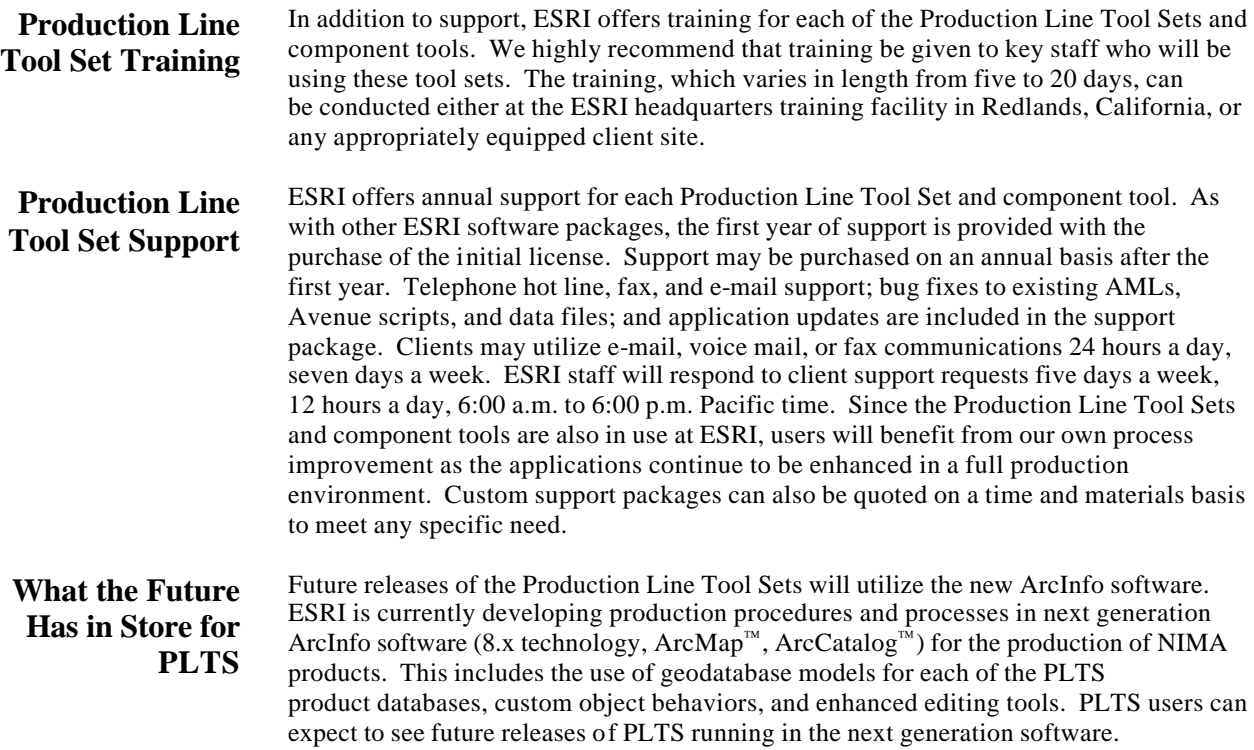

NOTES: Bitstream fonts are required for the production of JOG A, TLM, and HAC hardcopy maps. perl programming language is required for all Production Line Tool Sets and is provided. ARC/INFO 7.2.1 is required for VPF conversion to the VPF 96 standard.

#### **Contact Information** For further information and pricing, please contact

Mark Cygan Production Line Tool Set Marketing Manager

ESRI Database Services Professional Services Division Telephone: 909-793-2853, ext. 2333 Fax: 909-307-3034 E-mail: mcygan@esri.com

ESRI Professional Services Division 380 New York Street Redlands, CA 92373-8100, USA